# **UNIVERSITYOF BIRMINGHAM**

**Research at Birmingham** 

# **Entre musique et lettres : vers une méthodologie numérique pour l'analyse de la mise en musique des poésies de Charles Baudelaire**

Ardrey, Caroline; Dubiau, Mylène; Abbott, Helen

License: Creative Commons: Attribution-NoDerivs (CC BY-ND)

Document Version Peer reviewed version

Citation for published version (Harvard): Ardrey, C, Dubiau, M & Abbott, H 2018, 'Entre musique et lettres : vers une méthodologie numérique pour l'analyse de la mise en musique des poésies de Charles Baudelaire', Digital Humanities Quarterly, vol. 12, no. 1.

[Link to publication on Research at Birmingham portal](https://research.birmingham.ac.uk/portal/en/publications/entre-musique-et-lettres--vers-une-methodologie-numerique-pour-lanalyse-de-la-mise-en-musique-des-poesies-de-charles-baudelaire(b132de64-90d1-4b74-8140-2774780a1981).html)

#### **General rights**

Unless a licence is specified above, all rights (including copyright and moral rights) in this document are retained by the authors and/or the copyright holders. The express permission of the copyright holder must be obtained for any use of this material other than for purposes permitted by law.

• Users may freely distribute the URL that is used to identify this publication.

• Users may download and/or print one copy of the publication from the University of Birmingham research portal for the purpose of private study or non-commercial research.

• User may use extracts from the document in line with the concept of 'fair dealing' under the Copyright, Designs and Patents Act 1988 (?) • Users may not further distribute the material nor use it for the purposes of commercial gain.

Where a licence is displayed above, please note the terms and conditions of the licence govern your use of this document.

When citing, please reference the published version.

#### **Take down policy**

While the University of Birmingham exercises care and attention in making items available there are rare occasions when an item has been uploaded in error or has been deemed to be commercially or otherwise sensitive.

If you believe that this is the case for this document, please contact UBIRA@lists.bham.ac.uk providing details and we will remove access to the work immediately and investigate.

## **Entre musique et lettres : vers une méthodologie numérique pour l'analyse de la mise en musique des poésies de Charles Baudelaire. [SI : French]**

Un projet de recherche numérique lancé en 2015 vise à répertorier et à analyser toutes les mises en musique des poèmes de Charles Baudelaire, afin d'élargir les connaissances des œuvres musicales dérivées des *Fleurs du Mal* et des *Poèmes en prose* ainsi que d'établir un nouveau système d'analyse numérique des mises en musique. La méthodologie que nous proposons est basée sur le principe de « parité » entre texte poétique et texte musical, permettant de tracer l'évolution des performances chantées des poèmes de Baudelaire. L'histoire des mises en musique de Baudelaire à travers la chanson se déroule en trois étapes principales :

- De Duparc jusqu'à Debussy
- L'ère de la chanson française (surtout Léo Ferré)
- La musique contemporaine populaire (post-1980)

Cette étude présente la méthodologie du Projet Baudelaire, avant d'examiner le traitement musical et de la versification et du contenu thématique des poèmes dans ces trois périodes définies de la réception de Baudelaire en chanson.

#### **Contextes et motivations**

Charles Baudelaire est souvent jugé être « le premier poète de la modernité » (Hussey, 2008). Son recueil de poèmes en vers, *Les Fleurs du Mal*, fut un scandale renommé lors de sa première publication en 1857. Traitant des thèmes provocateurs tels le satanisme, le saphisme et l'ivresse, six poèmes de cette première édition ont été censurés et, en 1861, Baudelaire publia une deuxième édition des *Fleurs* avec trente nouveaux poèmes, mais sans ceux estimés provocateurs par les censures. Depuis 1857, la poésie de Baudelaire continue à plaire aux lecteurs, ainsi qu'à les dégoûter et les fasciner avec son étrange fusion de beauté et de malice, aussi horrifique que sensuelle.

Conforme à son statut canonique dans la littérature française, la poésie de Charles Baudelaire a été largement et profondément étudiée par la critique : des théoriciens du XXe siècle comme Jean-Paul Sartre ou Claude-Lévi Strauss aux spécialistes littéraires contemporains tels Antoine Compagnon ou Rosemary Lloyd. Cependant, il y a un autre aspect de l'œuvre poétique de Baudelaire à étudier — celui des lectures personnelles et non-littéraires, vues par le biais de la chanson. Depuis la composition de « L'Invitation au voyage » de Henri Duparc en 1870, les diverses mises en musique ont revivifié sa poésie pour des publics futurs et ont influencé la perception de son œuvre. Le lien entre Baudelaire et la musique chantée est bien connu, mais la recherche sur ce sujet s'appuie surtout sur la musique classique, notamment la mélodie (Abbott, 2012 ; Bergeron, 1994 ; Joubert, 2008). Il y a peu d'études qui prennent en compte la grande

influence du poète sur la musique populaire, de la chanson française des années 50 et 60 jusqu'aux tubes rock et rap du troisième millénaire, sans parler de son influence dans la chanson en d'autres langues y compris l'anglais, l'allemand, le russe et même le coréen.

Le lien entre la poésie et la musique dans la littérature et la culture françaises est souvent considéré du côté musicologue, où il s'agit d'étudier les mises-en-musique de la poésie ; ce genre d'études consiste souvent à identifier et à analyser des instances où la mélodie correspond ou contredit au texte. Les rapports entre poésie et musique ont également été examinés du côté littéraire, où il est question de considérer le chant, la voix et la musique comme thème et poétique. Rares sont les études de la mise en chanson de la poésie qui accordent une valeur égale au texte et à la musique (selon le modèle proposé par Agawu, 1992 ou la méthodologie employée par Dubiau, 2007).

Cet article propose une nouvelle méthodologie numérique pour l'analyse de la mise en musique de la poésie, utilisant des fichiers sonores comme des « textes audio ». Le processus d'analyse étudie les nuances musicales au niveau de la composition, ainsi que les choix interprétatifs du chanteur / de la chanteuse, mettant l'emphase sur la parité et l'inextricabilité des deux éléments de la chanson, c'est-à-dire le texte et la musique. Quoique la chanson soit une entité indivisible, le Projet Baudelaire présenté ici reconnaît qu'il y a tout de même un dialogue complexe entre texte et musique qui est au cœur de la richesse esthétique indicible du médium, dialogue qui, pour Baudelaire lui-même, fait jaillir « soudain des clartés qui dissipèrent complètement l'obscurité » (Baudelaire, 1976). Dans ce projet, nous cherchons plutôt à examiner la façon dont des compositeurs et des interprètes se sont approprié sa poésie en chanson, considérant les formulations de phrases musicales et textuelles, et les décisions de nuances, de tempo et de rythme, ainsi que les différentes tessitures vocales et accompagnements. Cet article commence par faire un bref compte rendu de la démarche du Baudelaire Song Project, avant d'appliquer la méthodologie à l'analyse de deux mises en musique du poème « La Mort des amants », texte qui apparaît dans la section finale des *Fleurs du Mal,* intitulée « La Mort ».

#### **1. Démarche du projet**

La recherche, conduite sous l'égide du Baudelaire Song Project [\(www.baudelairesong.org\)](http://www.baudelairesong.org/), part du postulat qu'une considération des différentes mises en musique des ouvrages d'un poète donné — dans ce cas, Baudelaire — servira à éclairer de nouvelles perspectives sur des textes bien étudiés, et que celles-ci permettent de tracer une histoire de réception plus large et interdisciplinaire.

Le projet se déroule en trois étapes :

- 1. la collecte des données
- 2. l'annotation analytique des chansons
- 3. la présentation des résultats.

#### **1.1 La collecte des données**

La collecte des données consiste à établir une base de données relationnelle dans laquelle nous enregistrons les détails de toutes les mises en musique connues des poèmes de Baudelaire. Dans notre base de données, il existe une entrée pour chaque poème des *Fleurs du Mal* et du *Spleen de Paris*, comprenant les champs suivants :

- **Titre de poème**
- **Date de composition (approximative)**
- **Publications dans lesquelles le poème a paru (ex. revues,** *Les Fleurs du Mal***)**
- **Mètre du poème (nombre de syllabes par vers)**
- **Structure du poème (nombre de vers / strophes)**
- **Schéma rimique**
- **Sujets évoqués**
- **Chansons (mises en musique)** *[correspond à l'entrée « Chanson »]*

Le projet commence en recensant tous les poèmes principaux de l'œuvre de Baudelaire : à ce point du projet, la base de données contient des détails de 211 poèmes, dont 160 en vers et 51 en prose. Après 12 mois de travail, le décompte provisoire de mises en musiques de Baudelaire, en français ou en traduction, arrive à environ mille chansons.

Pour trouver les mises en musique des poèmes, le projet utilise plusieurs outils. La première étape a été de consulter la base de données du Centre International de la Mélodie Française, qui répertorie plus de 23000 mélodies et chansons françaises avec détails des paroliers et des poètes. La CIMF a donc fourni des détails fondateurs en rapport avec les mises en musique de la poésie de Baudelaire dans la mélodie française, ouvrant la voie à une recherche plus élargie utilisant WorldCat et le catalogue de la bibliothèque nationale de France, ainsi que des catalogues d'autres bibliothèques et patrimoines nationaux. À part des ressources bibliothécaires numériques, nous avons aussi utilisé plusieurs ressources sur Internet, comme, par exemple, YouTube, iTunes, Soundcloud et Bandcamp afin de répertorier les enregistrements des chansons sous forme de disque ou mp3.

Dans les débuts du projet, le travail consistait à rechercher des partitions et des disques en utilisant le mot clé « Baudelaire » (ou sa translitération - i.e. Бодле́р, Bodler, 보들레르) mais après cette première vague de recherches, nous avons commencé à utiliser des mots clés des titres de poèmes, d'abord en français et puis en anglais et dans d'autres langues (surtout l'allemand et le russe qui apparaissent le plus souvent dans notre base de données). Il faut préciser à ce point qu'il existe d'autres poèmes, par exemple certains des poèmes inédits ou posthumes qui n'apparaissent pas dans la base de données du Baudelaire Song Project, car ces poèmes ne sont pas assez bien connus pour être mises-en-musique. Même pour des poèmes soi-disant « peu connus », nous avons pris des mesures pour ne pas les exclure du corpus du projet. Le processus de répertorier toutes les

chansons utilisant les paroles de Baudelaire nous a permis de tirer quelques conclusions préliminaires concernant les poèmes les plus fréquemment mis en musique, ainsi que de donner un premier aperçu des genres musicaux influencés par les textes de Baudelaire.

La base de données répertorie toutes les mises en musique de Baudelaire, selon certains critères : notamment le niveau de professionnalisme de la composition ou de l'enregistrement. Sans vouloir juger la qualité des chansons ou exclure le travail des amateurs, le projet considère seulement :

- **Partitions publiées**
- **Partitions non-publiées par des compositeurs professionnels**
- **Enregistrements professionnels**
- **Enregistrements amateurs sur disque, mp3 etc.**
- **Enregistrements amateurs à distribution limitée**
- **Vidéos sur YouTube, pourvu que la vidéo et l'audio soient de bonne qualité**

En réalité ces paramètres incluent la plupart de mises en musique de Baudelaire, sauf une petite minorité, par exemple des auteurs-compositeurs amateurs qui se filment chez eux.

Dans la base de données du projet, il existe une entrée pour chaque chanson, liée à l'entrée du poème sur lequel elle est basée. L'entrée pour les chansons contient les champs suivants :

- **Titre de chanson**
- **Date de composition**
- **Partitions / Publications associées**
- **Personnes concernées (compositeur, interprète(s), accompagnateur etc.)**
- **Enregistrements (E.P., L.P., disque, mp3 etc.)**
- **Arrangement / Orchestration (instruments, nombre de voix etc.)**
- **Tessiture**
- **Langue**
- **Poème**
- **Création (champ textuel pour détails des créations mondiales et régionales)**

Chacun de ces champs contient ses propres champs, donc pour « personne concernée » nous enregistrons des détails concernant la nationalité du compositeur / de l'interprète, afin de mieux comprendre la portée de l'œuvre de Baudelaire dans la musique d'autres pays que la France, et de pouvoir analyser comment son œuvre poétique a été reçue dans d'autres langues que le français. Plus tard dans le projet, nous avons aussi ajouté un champ pour le « genre » ; quoique parfois approximatif, il est utile de préciser au moins un genre musical (tel que mélodie, chanson, hardrock, metal, death metal, electro, rap, techno), pour avoir un sens des genres musicaux influencés par la poésie de Baudelaire, et pour comprendre quels poèmes sont particulièrement populaires avec des musiciens de tel ou tel genre.

La catégorisation des chansons selon un genre musical permet de grouper les données pour en faire l'analyse et la comparaison. De cette façon la collecte des données et les conclusions qu'on peut en tirer rapportent au concept de la « lecture à distance », proposé par Franco Moretti, du Stanford Literary Lab (Moretti, 2013), et adapté à l'analyse numérique du son par Charles Bernstein et Tanya Clement, entre autres. (Bernstein, 1998), (Clement, 2012). Les avantages et les inconvénients de l'étude « à distance » de la musique ont été évoqués de manière pertinente dans le travail de Nicholas Cook, qui critique l'utilisation des méthodologies numériques d'étudier la musique pour leur tendance à ne pas développer l'analyse au-delà des conclusions préliminaires, formulées d'après des graphiques (Cook, 2011, p. 145). Dans notre cas, la base de données permet d'évaluer quels textes de Baudelaire sont les plus fréquemment mis en musique, et de comprendre quels genres musicaux s'intéressent à certains de ses poèmes, afin de faire des analyses plus détaillées au niveau du corpus, c'est-à-dire de passer plutôt à une étude «de proche », comme nous le démontrons dans la suite de cet article.

#### **1.2 L'Annotation des chansons**

Après avoir recueilli un ensemble de données sur les poèmes de Baudelaire et les chansons qui leur correspondent, nous procédons à l'annotation numérique des chansons, d'après les fichiers audio. Étant donné le grand nombre de chansons basées sur des textes de Baudelaire, et la difficulté d'appliquer le processus d'analyse à *toutes* les chansons connues et entrées dans la base de données, notre approche est plutôt sélective que compréhensive, et numérique sans être automatisée (surtout pour des raisons de la complexité du signal audio). La base de données devient donc une ressource importante pour regrouper les chansons selon le poème, la période historique, le genre ou d'autres éléments culturels, afin de choisir quelles chansons inclure dans le corpus final et pour regrouper les chansons pour la comparaison critique, comme mentionné ci-dessus.

L'annotation des chansons est réalisée en utilisant Sonic Visualiser est une application open source destinée à la visualisation et à l'analyse des fichiers sonores (Cannam et al, 2010). L'application a été développée par Chris Cannam et son équipe de spécialistes en musicologie technologique au Centre for Digital Music à Queen Mary, University of London. Le grand avantage à utiliser Sonic Visualiser est que l'application facilite le marquage simple et précis des fichiers sons.

Le système de marquage effectué dans Sonic Visualiser, comprend sept « couches » d'annotation qui prennent en compte à la fois le texte et la musique, abordant les questions de phraséologie musicale et poétique, et des indications ou décisions interprétatives orales telles que la ponctuation et les nuances. La méthodologie développée par le projet cherche à donner la vue la plus complète de la manière dont l'analyse numérique peut faciliter l'analyse des rapports entre texte et musique dans la chanson, ce système peut donc être adapté à volonté pour fournir les résultats désirés.

Pour mieux voir comment marquer un fichier son, les couches d'annotation sont numérisées de 1 à 10, sachant que les trois premières couches d'analyse sont automatiquement générées par Sonic Visualiser. Force est de constater qu'il n'est pas obligatoire d'utiliser toutes les couches d'annotation pour l'analyse d'une chanson ou d'un corpus de chanson ; cependant, pour entretenir la clarté du système d'annotation, dans le projet, les couches interprétatives gardent toujours le même numéro.

- 1. Pane Information (préréglé)
- 2. Waveform (préréglé)
- 3. Ruler (préréglé)
- 4. Mots (numérotés)
- 5. Syllabes (numerotées)
- 6. Structure du poème
- 7. Ponctuation (étiquetée selon le poème imprimé édition La Pléiade)
- 8. Nuances et indications de performance / d'interprétation (d'après la partition)
- 9. Phrases musicales (début et fin marquées)
- 10. Phrases poétiques (début et fin marquées)

L'analyse commence avec un fichier son (format .mp3 ou .wav) de la chanson en question, chargé dans Sonic Visualiser. Puis nous créons les couches d'annotation ; il est, peut-être, plus facile de créer toutes les couches à la fois au début. Pour mieux voir les éléments individuels de l'analyse, nous accordons une couleur différente à chaque couche, que l'on applique de manière cohérente dans toutes les analyses numériques. La forme d'onde peut être considérée comme une chronologie de la chanson, où chaque élément textuel, structurel ou musical est marqué et horodaté en secondes. Là où il y a plusieurs barres de différentes couleurs, nous concluons qu'il s'agit d'un moment important de la chanson, et qu'il faut l'analyser de manière plus détaillée. Par exemple, dans la capture d'écran, ci-dessous, des vers 10 et 11 de « La Mort des amants » de Debussy il y a beaucoup de barres roses qui rapportent à la couche 8 (Nuances et indications de performance / d'interprétation), ce qui signale un point de grande activité dynamique, évident aussi selon la variation de la forme d'onde dans la partie gauche de l'image.

#### FIGURE 1

Figure 1 : Capture d'écran de l'annotation de « La Mort des amants » de Claude Debussy, chanté par Mary Bevan et accompagné de Sholto Kynoch (Bevan, 2011) vers 10 à 11.

Les sections qui suivent expliquent la logique qui dirige chacune de ces couches, ainsi que le système de marquage de chacun de ces éléments.

Une fois marquées dans Sonic Visualiser, nous pouvons exporter les données en forme de CSV, pour les utiliser et manipuler.

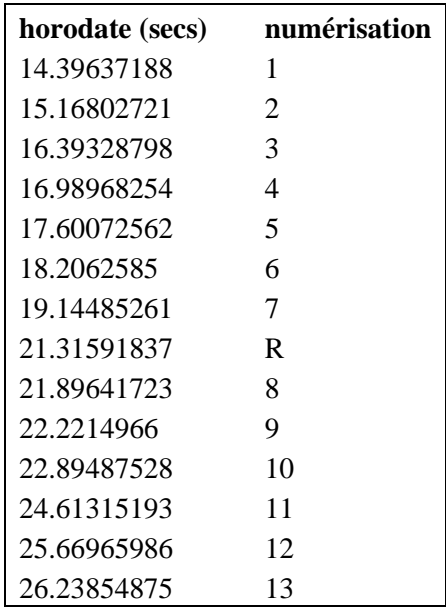

Figure 2: Exemple des données brutes pour la numérotation des mots dans les deux premiers vers de « La Mort des amants » de Claude Debussy (Bevan, 2011)

Les données exportées de Sonic Visualiser peuvent être traitées dans Microsoft Excel ou d'autres logiciels tableurs. En faisant une formule où B1=A2 etc., nous pouvons calculer la durée des mots, des syllabes, des strophes, etc., afin d'utiliser ces données pour l'analyse de la chanson.

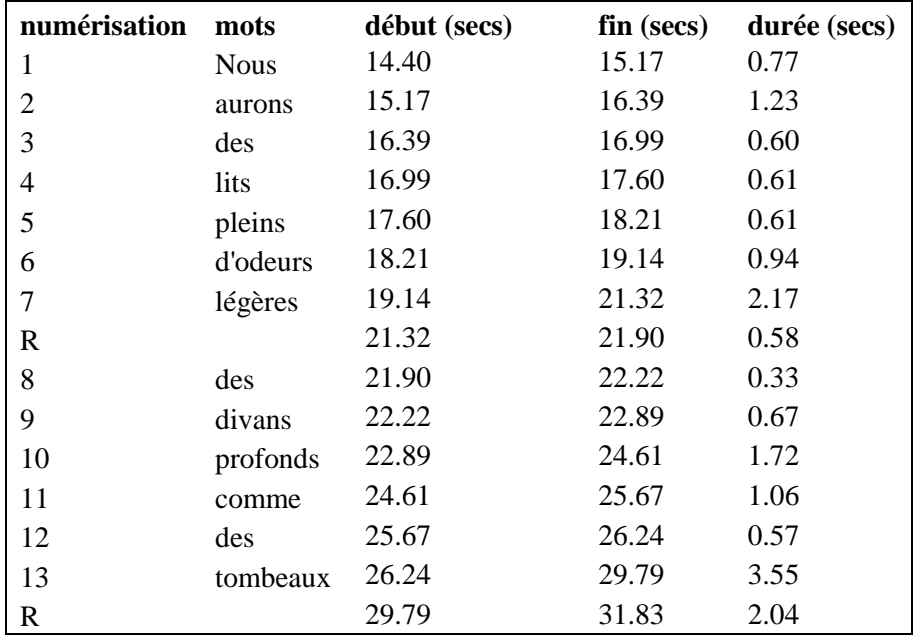

Figure 3: Tableau montrant la position chronologique et la durée des mots dans les deux premiers vers de « La Mort des amants » de Debussy (Bevan, 2011).

#### **Couches 4 & 5: Mots et syllabes**

Les couches 4 et 5 concernent le contenu linguistique de la chanson, marquant la position temporelle du début et de la fin de chaque mot et de chaque syllabe. Nous marquons également le début de chaque période de pause, de façon à ce que le début des mots et des syllabes de chaque poème soient numérotés ; cette numérotation correspond à un schéma XML, établi avec l'assistance des spécialistes en humanités numériques au Digital Humanities Institute, à l'Université de Sheffield. Pour le marquage des mots, chaque mot dans le poème a sa propre balise, par contre, les syllabes sont marquées vers par vers, afin de visualiser comment le compositeur ou l'interprète transforme le poème en musique du point de vue métrique.

Dans le contexte du projet nous avons travaillé avec un développeur de logiciels pour créer une application web qui établit un schéma de tagging automatique en XML, afin de créer des balises pour les mots et les syllabes d'un seul coup. L'application reconnaît les espaces ( ) et les tirets (-) comme la fin d'un mot et d'un syllabe, quoiqu'il faille marquer les divisions entre syllabes avec un astérisque (\*) quand elles se présentent au milieu d'un mot. Nous pouvons choisir de voir seulement le schéma pour les mots, ou aussi celui des syllabes. Plus tard dans le projet ce système d'XML servira à étudier les différents mots et donc les différents thèmes que les compositeurs et les chanteurs mettent en valeur dans les mises-en-musique des poésies de Baudelaire.

#### FIGURE 4

Figure 4 : Application web open source pour la génération des balises XML des mots (montrées ici), des syllabes et des vers, développée par Tom Cowley. [http://bit.ly/2dcWpzp]

L'un des aspects importants du projet est d'observer des tendances dans l'interprétation de la poésie du dix-neuvième siècle au niveau de la versification. Notre système de marquage est dérivé du système établi du TEI, mais ce dernier est abrégé dans notre projet afin de mettre l'emphase sur les unités sémantiques et les unités structurelles essentielles de la versification française, c'est-àdire les mots et les syllabes. Le marquage des syllabes permet de voir à quel point la prononciation de l'interprète est conforme aux règles métriques de la poésie française. Si l'on prend, par exemple, l'alexandrin, il est clair qu'il doit y avoir douze syllabes par vers ; cependant, dans la mélodie française surtout, par exemple dans les compositions de Debussy, une note est souvent accordée au « e » caduc ou apocope, de telle façon qu'une syllabe soi-disant muette est prononcée. De plus, la distribution syllabique marquée sur la forme d'ondes permet de voir d'un seul coup d'œil si le compositeur a déplacé la césure ou a fait d'autres interruptions structurelles au vers. Considérés de manière isolée, la prononciation du « e » muet ou la position de la césure pourraient paraître comme de menus détails ; pourtant, ces différences entre la prononciation de la poésie lue à l'oral et la poésie chantée sont révélatrices. En étudiant la prononciation de la poésie dans les différents genres musicaux, il est possible de se représenter les tendances dans le traitement de la poésie par les compositeurs et les chanteurs, ce qui, à son tour, aide à tracer une histoire plus complète de la réception de la poésie de Baudelaire. Là où Debussy promeut l'usage de l'« e » surnuméraire (en tant que syllabe prononcée en fin de vers avec une note distincte), Léo Ferré préfère une prononciation basée sur la versification française (où les « e » surnuméraires en fin de vers ne sont pas prononcés), et les chanteurs de musique populaire contemporaine, tels que Babx, ont plutôt tendance à ne pas prononcer les « e » muets. Le marquage des mots et des syllabes permet de générer des données qui peuvent être entrées dans une feuille de calcul pour calculer le niveau de mélisme ou de tension entre métrique poétique et métrique musicale. Plus tard, cette feuille de calcul permettra de faire la comparaison entre les différentes mises en musique des poésies de Baudelaire, pour juger de la fidélité ou flexibilité des chansons par rapport aux règles de la versification française.

#### **Couche 6: Structure du poème**

L'aperçu que l'analyse des syllabes nous donne sur des questions de mètre et versification va de pair avec une investigation des changements structurels auxquels le texte est soumis quand la poésie est mise en musique. La couche 6 montre donc la distribution des strophes et des vers, et signale des changements de structure comme, par exemple, la répétition, l'omission ou l'inversion des vers ou des strophes.

Pour marquer la structure du poème dans le contexte de la chanson, nous mettons une barre au début de chaque vers et de chaque strophe. Le début de chaque vers est marqué L1, L2 etc., et le début de strophe est marqué S1, S2. Les balises XML pourraient aussi être générées automatiquement en utilisant l'application web cité ci-dessus. Dans le cas d'un sonnet, les strophes sont marqués Q1, Q2, T1, T2, pour montrer les quatrains et les tercets. Comme pour les mots (couche 4) et les syllabes (couche 5), le début de chaque période non-chantée est marqué R ; de cette façon il est évident que le début de chaque vers / strophe / pause signifie la fin du précédent. Ce système permet de voir facilement des changements structuraux faits au texte par le compositeur / interprète, dans le processus de mise en musique d'un poème.

#### **Couche 7: Ponctuation & Couche 8: Nuances et indications d'interprétation**

La ponctuation du poème (selon l'édition critique de référence La Pléiade) est marquée sur la forme d'ondes. Pour ces couches nous n'utilisons pas le schéma XML, car il est plus clair d'étiqueter la ponctuation et les indications d'interprétation, surtout car les signes de ponctuation ont leur propre fonction en XML, ce qui pourrait poser de problèmes pour le marquage. Il y a des cas où la ponctuation marquée sur la partition diffère de celle de Baudelaire : il faut marquer aussi la ponctuation d'après la partition. Dans ce cas-là il se peut que le compositeur utilise une édition différente ou inédite du texte, ou qu'il ait fait sa propre approximation, ce qui donne un aperçu important de son interprétation du texte.

Pour les chansons dont nous avons une partition, nous marquons aussi les nuances et indications d'interprétation, comme suggérées par le compositeur. Lues ensemble, la couche 7 et la couche 8 montrent comment le compositeur a interprété la ponctuation et la phraséologie de Baudelaire en musique. Il est possible de faire le marquage pour les enregistrements sans partition (par exemple, les chansons populaires en disque ou mp3), en notant les changements de tempo, de qualité vocale etc. Quoique subjective, cette approche permet de montrer comment des auteurs-compositeurs divers ont interprété le même poème au niveau musical, afin de pouvoir comparer des mises en musique enregistrées aux partitions ; de plus, cette manière d'annoter les dynamiques musicales d'une chanson permet de faire la comparaison de plusieurs interprétations de la même chanson.

#### **Couche 9 et 10: Phrases musicales et phrases poétique**s

Cette partie du marquage est au cœur de l'analyse des rapports entre mots et musique ; cependant, elle est aussi et nécessairement l'aspect le plus subjectif de l'approche du projet. Le marquage des phrases musicales se fait d'après la partition, s'il y en a, ou, sinon, à l'écoute. Cette approche peut être manipulée selon le corpus et le but de l'analyse : là où il s'agit de comparer deux interprétations de la même composition, nous pourrions mettre l'emphase sur la division des phrases par l'interprète, plutôt que de fonder le marquage sur les nuances indiquées. En ce qui concerne le marquage des phrases poétiques, nous considérons les propositions principales et les propositions subordonnées ; ici nous marquons le début et la fin de chacune, pour voir la structure grammaticale du poème, ainsi que de pouvoir comparer la distribution des phrases musicales avec les unités significatives du poème.

#### **Extraction des données**

Le marquage des couches d'analyse est important au niveau visuel, car il permet de voir des passages d'une chanson où il y a beaucoup d'activité musicale et textuelle - ces « points de convergence » méritent plus d'investigation. Là où il y a plusieurs barres de diverses couches, il faut considérer le niveau de tension entre paroles et musique, ainsi que considérer la qualité vocale (en regardant, par exemple, les nuances indiquées). Cette investigation secondaire pourrait utiliser les outils des Vamp Plugins pour Sonic Visualiser, tels le spectrogramme qui permet de tracer l'intensité de la musique, ainsi que de souligner, de manière visuelle, l'étendue du vibrato.

En plus de la visualisation, les couches 4 à 6 fournissent des données importantes qui peuvent être entrées dans une feuille de calcul, pour calculer la soi-disant « fidélité » de la chanson au poème, en pourcentages. La feuille de calcul est alimentée par des formules qui permettent de calculer le nombre de syllabes dans le poème et la chanson, le nombre de mesures et de temps dans la chanson et le nombre de mots ou de vers répétés. Comme les thèmes poétiques sont enregistrés dans la base de données, il est assez facile de transférer ces données à la feuille de calcul afin de commencer à évaluer comment les compositeurs et les interprètes ont traité les différents sujets et motifs dans la poésie de Baudelaire. D'une certaine manière cette analyse représente une nouvelle approche par rapport à la « stylistique quantitative », cette fois en explorant les tendances adaptatives et/ou les manipulations effectuées lors d'une « négociation » entre poésie et musique par un compositeur.

Cette méthodologie offre une approche détaillée pour l'analyse de la chanson. La base de données fonctionne comme la première étape, pour trier les données afin de décider quelles chansons doivent être soumises à ce processus. La combinaison du marquage visuel et des données fournies par les analyses XML et quantitatives permet de faire une analyse compréhensive de la mise en musique de la poésie, qui ne sépare pas les deux éléments de la chanson, ni réduit l'art du poète ou du compositeur à un simple jeu avec les chiffres.

#### **2. Analyse et application**

 $\overline{a}$ 

Pour démontrer l'application de ce système d'analyse numérique de la chanson, la section suivante montrera les résultats l'analyse de deux mises en musique du poème « La Mort des amants ». L'un des plus fréquemment mis en chanson des poèmes de Baudelaire (avec 54 chansons se rapportant à ce poème dans la base de données), ce texte offre un bon exemple de la grande variété des chansons inspirées par la poésie de Baudelaire, tout en accentuant l'aptitude de notre méthodologie à analyser des chansons de divers genres musicaux. Pour des raisons d'espace, l'analyse ici ne touchera que sur certains aspects de la chanson, mettant l'emphase sur des questions de structure et du traitement musical de la versification.<sup>1</sup>

La première chanson qu'on considèrera est la dernière des Cinq Poèmes de Baudelaire de Claude Debussy, recueil composé entre 1887 et 1889. La deuxième partie de cette analyse étudiera La Mort des amants chanté par l'auteur-compositeur Babx, chanson qui est sortie en 2010, et qui apparaît sur son album *Cristal automatique* # 1, sorti en 2015. Nous avons choisi ces deux chansons, comme exemples principaux de la période « Debussy à Duparc » et la période de la chanson contemporaine, afin de montrer l'évolution d'un bout à l'autre de l'histoire de la mise en musique des poèmes de Charles Baudelaire. L'intervention dans ces analyses « clés » des résultats d'autres périodes (notamment l'ère de la chanson française et le projet de mise en musique de l'intégrale des *Fleurs du mal* par Léo Ferré) soutiendra cette étude.

#### **2.1 Claude Debussy, « La Mort des Amants » (1887)**

Les *Cinq Poèmes de Baudelaire* sont parmi les plus étudiés des mises en musique des poèmes de Baudelaire, surtout car il existe aussi plusieurs enregistrements de ces mélodies par des interprètes

<sup>1</sup> Pour une analyse détaillée des mises-en-musique de « La Mort des amants » dans la mélodie française, qui reconnaît la parité du texte et de la musique, et qui pose les fondations pour cette analyse numérique, voir Abbott, 2012.

différents. L'analyse qui suit est basée sur une interprétation enregistrée en 2011, chantée par Mary Bevan et accompagnée par Sholto Kynoch (Bevan, 2011). Nous avons choisi cette interprétation représentative, au lieu de faire une comparaison des interprétations à travers l'histoire des enregistrements (ceci n'est pas le but de notre projet, mais nous reconnaissons le travail important à cet égard mené par l'équipe de recherche « Centre for Musical Performance as Creative Practice » dirigé par John Rink à l'Université de Cambridge (Grande Bretagne).<sup>2</sup> Il faut donc faire une petite mise en garde : comme il s'agit ici d'un compositeur classique et d'une interprète qui travaille d'après une partition, il est nécessaire aussi prendre en compte l'influence des décisions d'interprétation sur l'effet globale et sur les données de performance. Cependant, le système d'annotation dans Sonic Visualiser a l'avantage en ceci qu'il marque les indications interprétatives et la ponctuation, ce qui permet d'évaluer à quel point ces décisions de performance rapportent à la partition et donc à la composition de Debussy.

Les données de la couche 6 pour « La Mort des amants » de Debussy montrent que sa mise en musique est strophique.

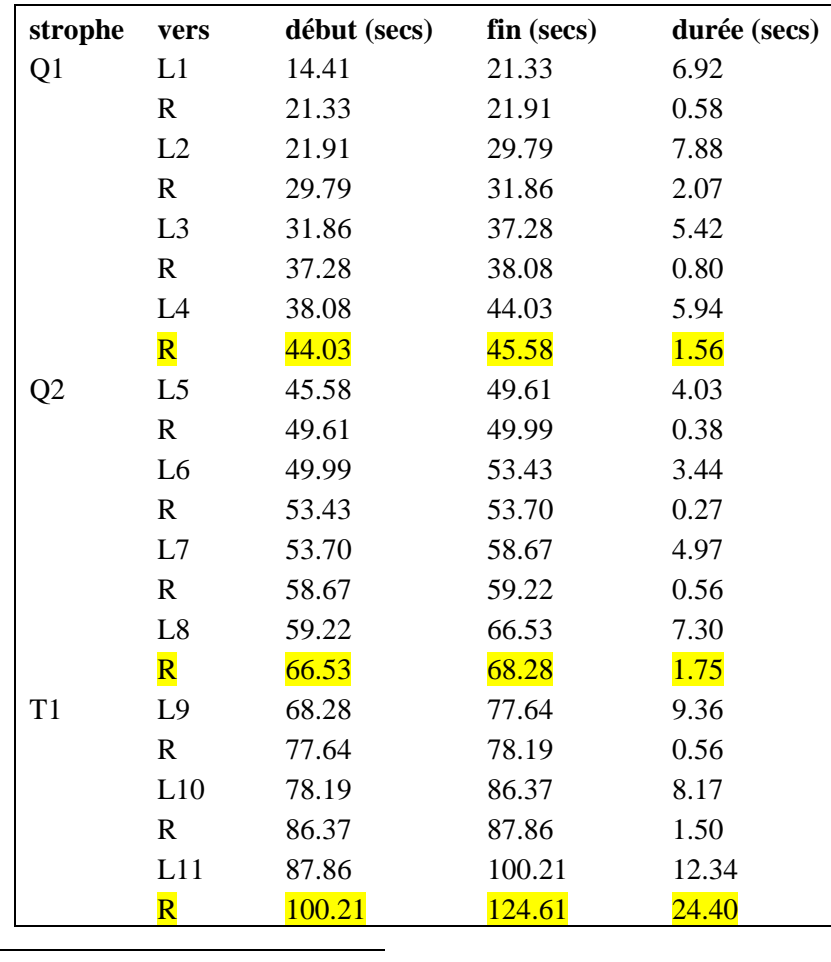

<sup>2</sup> Pourtant, l'analyse dans Sonic Visualiser est particulièrement apte à comparer les différences d'interprétation de la même chanson. Pour une exposition détaillée de l'analyse numérique des styles de performance musicale, s'appuyant sur des traits comme l'arche des phrases, voir Cook, 2011.

| L12 | 124.61 | 134.83 | 10.22 |
|-----|--------|--------|-------|
| R   | 134.83 | 135.31 | 0.49  |
| L13 | 135.31 | 148.02 | 12.70 |
| R   | 148.02 | 149.15 | 1.14  |
| L14 | 149.15 | 164.33 | 15.17 |

Figure 5: Tableau montrent la durée des vers et des intermèdes entre vers et strophes.

Pourtant, en regardant de près la table ci-dessus, il est clair que les pauses et les intermèdes musicaux entre les strophes (marqués « R » et soulignés en jaune dans le tableau) ne sont pas d'une longueur égale, ce qui a pour effet de changer la manière dont nous comprenons la structure du sonnet. Entre le premier et le deuxième quatrain, il y a une pause de 1.57 secondes et entre le deuxième quatrain et le premier tercet, il y a une pause de 1.75 secondes. Ceci ne serait pas remarquable si ce n'était pour la grande pause de 24.4 seconds qui sépare les deux tercets. Cet écart entre les deux tercets, avec ses changements dynamiques, paraît comme un deuxième tournant, qui bouleverse la structure binaire du sonnet.

Le marquage montre comment le changement à la volta est suggéré dans la mise en musique de Debussy, mais il évite d'imiter la structure symétrique au vers 8 du poème de Baudelaire, ce qui suggère une approche créative et flexible du texte. Alors que le poème met l'emphase sur la métaphore du miroir et des deux esprits qui se reflètent, grâce à la symétrie du vers 8, avec cinq syllabes de chaque côté de la césure, Debussy préfère ne pas s'attarder sur la virgule. Dans son interprétation musicale du poème, il n'y aucune pause dans ce dernier vers du quatrain – par contre, la mélodie s'emporte avec un crescendo qui s'accroît jusqu'à la syllabe finale sur le mot « jumeaux ». Il est clair d'après le marquage dans Sonic Visualiser, montré ci-dessous, que ce motclé est très rallongé et s'affaiblit soudainement, préparant la voie au changement soudain qui se produit à la charnière des deux strophes.

#### FIGURE 6

Figure 6 : Annotation des vers 7 à 9 de « La Mort des amants » de Debussy, démontrant le traitement musical de la charnière entre le deuxième quatrain et le premier tercet.

Le marquage sur Sonic Visualiser montre très clairement ce tournant à la fin du deuxième quatrain. Après le crescendo du piano et de la voix qui commence au milieu du vers 7 et continue de s'accroitre jusqu'à la fin du deuxième quatrain, le début du premier tercet est marqué piano, ce qui signale un change d'ambiance. Sonic Visualiser montre de manière très efficace les changements de tempo : dans l'exemple ci-dessus, les barres violettes (mots) et les barres oranges (syllabes) sont beaucoup plus espacées dans le vers 9 que dans les vers précédents, ce qui révèle une d'allure plus sombre. La qualité moins intense de la voix et du piano est soulignée aussi par la forme

d'ondes qui devient beaucoup plus fine à ce point ci, sans autant de variation que dans les vers qui précèdent la charnière.

L'analyse de la mise en musique de « La Mort des amants » de Debussy démontre comment il met au premier plan les tensions entre la forme du poème et son contenu. Debussy s'appuie sur les idées de tristesse et de séparation dont le poème est imprégné, et qui sont notées dans la base de données du projet comme thèmes importants. Dans sa mise en musique, le point-virgule qui termine le premier tercet devient le porteur d'incertitude : il ne garantit ni le salut ni une vraie conclusion, signalé par des nuances très douces à partir du mot « adieux » qui termine le vers. La forme d'ondes montre comme la chanteuse soprano fait un diminuendo afin que ce mot semble s'éteindre et, à partir de ce point-là, la forme d'ondes reste très fine jusqu'à la fin de l'intermède du piano entre le premier et le deuxième tercet, comme manifesté dans l'annotation dans Sonic Visualiser :

#### FIGURE 7

Figure 7 : Capture d'écran montrant la forme d'ondes à la *volta* et l'annotation de l'intermède du piano qui sépare les deux tercets.

Ce long intermède souligne l'atmosphère d'incertitude, grâce à des changements dynamiques : Debussy insiste sur le diminuendo échelonné du piano qui semble s'affaiblir, en imitant la voix. La modulation que l'on entend clairement (de mi majeur vers do majeur) et qui se produit trois mesures avant la rentrée de la voix accentue cette instabilité, mais signale aussi un coup du sort – le moment promis par l'augure du « soir fait de rose et de bleu mystique. » Cet interlude du piano qui retarde le dernier tercet a pour effet de faire attendre l'arrivée de « l'Ange, entrouvrant les portes » pour « ranimer […] les miroirs ternis et les flammes mortes. » Cette brève analyse de la manière dont Debussy a « manipulé » la structure du poème dans sa mise en musique démontre jusqu'à quel point les différents éléments du texte poétique (ponctuation, volta) et du texte musical (dynamiques, interludes) interagissent.

#### **2.2 Babx, "La Mort des Amants" (2010)**

Contrairement aux mélodies classiques de Debussy, "La Mort des Amants" de Babx fait partie d'une nouvelle vague de mises en musiques de la poésie, qui associe la musique rock et pop, plutôt pour les jeunes, aux textes poétiques classiques. Le chanteur parle franchement de son intérêt pour la poésie, soulignant la complexité des rapports entre texte et musique qui est également au cœur de la recherche du Baudelaire Song Project. Dans la pochette du disque de *Cristal automatique #1*, il explique : « Les mots ont toujours été pour moi vecteurs de musiques, d'espaces, de rythmes, de couleurs, de silences et de voix. [...] Comment réunir la musique et ces mots-là, sans que l'un serve de « faire valoir » à l'autre ? » (Babx, 2015) Faisant un léger écho à la fascination pour la poésie

qui est enracinée dans la chanson française de Léo Ferré et Georges Chelon à Serge Gainsbourg et Mylène Farmer, les chansons poétiques de Babx représentent une nouvelle phase d'évolution qui prennent plus de liberté au niveau structurel. C'est cette combinaison de respect pour la littérature canonique de Baudelaire et de créativité dans son interprétation qui est soulignée par l'analyse numérique.

Si l'on regarde tout d'abord la couche 6 (structure du poème), on voit surtout dans les passages marqués « R » et soulignés en jaune dans le tableau ci-dessous, que, même plus que celle de Debussy, la chanson de Babx suit de manière proche la structure du poème de Baudelaire, respectant chaque fin de vers et chaque fin de strophe (quatrains et tercets).

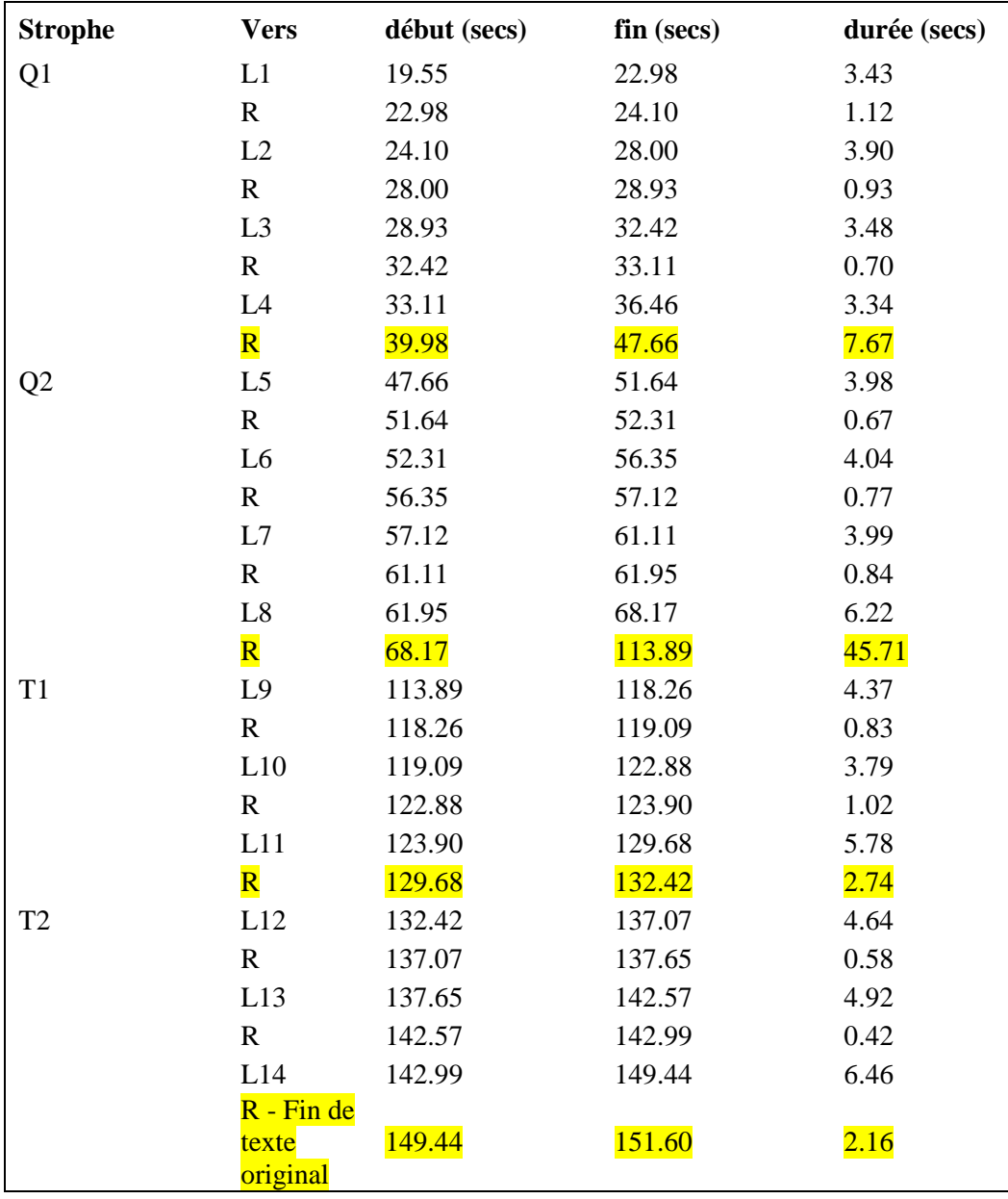

| Q1(r) | L1(r)                   | 151.60 | 156.32 | 4.71 |  |
|-------|-------------------------|--------|--------|------|--|
|       | L2(r)                   | 156.32 | 161.54 | 5.22 |  |
|       | R                       | 161.54 | 162.19 | 0.65 |  |
|       | L3(r)                   | 162.19 | 166.49 | 4.30 |  |
|       | L <sub>4</sub> $(r)$    | 166.49 | 173.08 | 6.59 |  |
|       | R                       | 173.08 | 175.38 | 2.30 |  |
|       | L4 $(r)$ *<br>$(s6-10)$ | 175.38 | 178.03 | 2.65 |  |
|       | R                       | 178.03 | 183.90 | 5.87 |  |
|       | Fin                     | 183.90 |        |      |  |

Figure 8 : Données pour le marquage de la couche 6 (structure poétique).

Pourtant, les données révèlent que, même si Babx suit la versification baudelairienne, répète le premier quatrain du poème, après un court intermède musical de 2.16 secondes. Cette répétition d'une partie du texte est importante pour comprendre non seulement la lecture particulière que Babx apporte au poème, mais aussi la perspective alternative du poème que reçoivent ceux qui écoutent sa chanson. Comme montré dans l'analyse de la mise en musique de Debussy, le poème de Baudelaire termine avec l'image d'un Ange qui « viendra ranimer […] les miroirs ternis et les flammes mortes » ; quoiqu'optimiste et éthérée, l'image globale de la dernière strophe est un peu entachée par le dernier vers, avec les adjectifs « ternis » et « mortes », qui résonnent dans la pensée du lecteur. Babx, par contre, insiste plutôt sur la promesse des « cieux plus beaux », en répétant la deuxième partie du vers 8 à la fin de la chanson, avant de reprendre le motif de guitare de l'ouverture de la chanson.

La présence des silences et des intermèdes de guitare est importante pour comprendre la façon dont Babx aborde la tâche de « réunir la musique et ces mots-là ». Il y a un petit intermède musical à la fin de chaque vers (qui dure entre 0.69 et 1.12 secondes), et un intermède plus étendu à la fin de chaque strophe. On remarque que l'intermède entre Q1 et Q2 a une durée de 6.67 secondes alors que l'intermède entre Q2 et T1 est beaucoup plus long, d'une durée de 45.71 secondes. Ces deux intermèdes, les plus longs de la chanson, suivent tous les deux un point, marqué sur la couche 7 ; d'après ces données on pourrait supposer que Babx interprète ce point, signe de ponctuation très finale, comme l'un de ces « vecteurs » dont parle le chanteur, précipitant un moment de tranquillité et de réflexion, apporté par le solo de guitare. Tandis que Debussy, de son côté, remet en cause la structure poétique du sonnet en séparant les deux tercets d'un long intermède, Babx souligne la charnière dans la structure musicale de la chanson, établissant cet intermède comme une espace de réflexion, laissant résonner les images des quatrains.

L'emphase que Babx met sur la charnière est claire d'après la forme d'ondes ; dans la capture d'écran ci-dessous, il y a un changement visible entre 1.17 et 1.17.5 secondes. En fait, l'intermède commence avec un motif joué sur la guitare, qui, sur le plan musical, fait partie de la phrase

précédente ; à 1.17.25, le motif familier de l'introduction revient, et c'est comme si l'ordre était rétabli, préparant le terrain pour l'annonce du nouveau cadre temporel du « soir fait de roses et de bleu mystique. »

#### FIGURE 9

Figure 9 : Capture d'écran de la forme d'ondes pour la mise en musique de « La Mort des amants » de Babx, démontrant la transition dans l'intermède musical qui se produit à 1.17.25

D'après le marquage des mots et des syllabes, on comprend comment Babx joue avec la durée des notes pour préserver la structure du poème de Baudelaire et pour mettre en valeur et le son et le sens du texte.

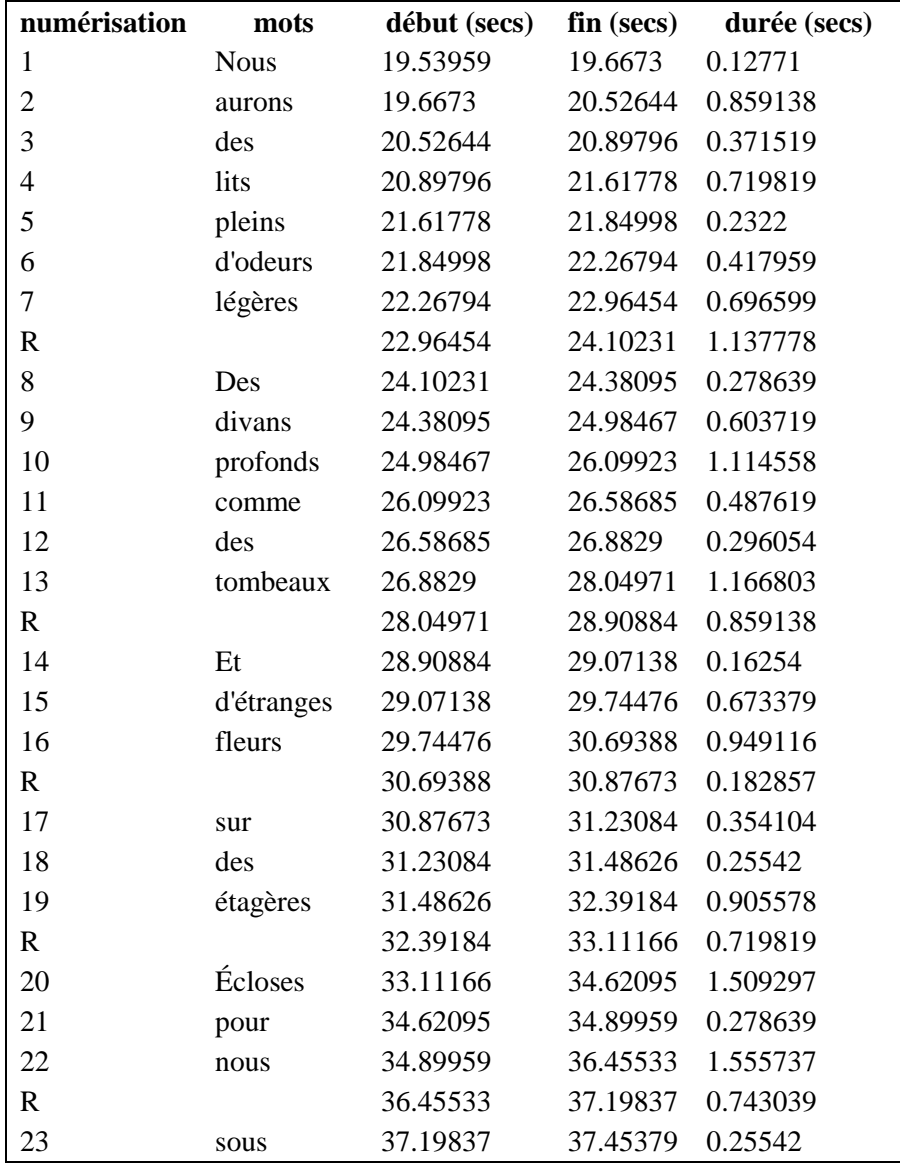

| 24          | des          | 37.45379 | 37.61633 | 0.16254  |
|-------------|--------------|----------|----------|----------|
| 25          | cieux        | 37.61633 | 38.17361 | 0.557279 |
| 26          | plus         | 38.17361 | 38.5219  | 0.348299 |
| 27          | beaux        | 38.5219  | 40.00798 | 1.486077 |
| $\mathbf R$ |              | 40.00798 | 47.64735 | 7.639365 |
| 28          | Usant        | 47.64735 | 48.71546 | 1.068118 |
| 29          | à            | 48.71546 | 48.878   | 0.16254  |
| 30          | l'envi       | 48.878   | 50.039   | 1.160998 |
| 31          | leurs        | 50.039   | 50.34086 | 0.301859 |
| 32          | chaleurs     | 50.34086 | 50.89814 | 0.557279 |
| 33          | dernières    | 50.89814 | 51.64118 | 0.743039 |
| $\mathbf R$ |              | 51.64118 | 52.29134 | 0.650159 |
| 34          | <b>Nos</b>   | 52.29134 | 52.50032 | 0.20898  |
| 35          | deux         | 52.50032 | 52.77896 | 0.278639 |
| 36          | cœurs        | 52.77896 | 53.31302 | 0.534059 |
| 37          | seront       | 53.31302 | 54.49723 | 1.184218 |
| 38          | deux         | 54.49723 | 54.91519 | 0.417959 |
| 39          | vastes       | 54.91519 | 55.37959 | 0.464399 |
| 40          | flambeaux    | 55.37959 | 56.37805 | 0.998458 |
| $\mathbf R$ |              | 56.37805 | 57.14431 | 0.766258 |
| 41          | Qui          | 57.14431 | 57.58549 | 0.441179 |
| 42          | réfléchiront | 57.58549 | 59.2341  | 1.648617 |
| 43          | leurs        | 59.2341  | 59.48952 | 0.25542  |
| 44          | doubles      | 59.48952 | 60.44898 | 0.959456 |
| 45          | lumières     | 60.44898 | 61.13814 | 0.689161 |
| $\mathbf R$ |              | 61.13814 | 61.92857 | 0.790431 |
| 46          | Dans         | 61.92857 | 62.06531 | 0.136735 |
| 47          | nos          | 62.06531 | 62.30816 | 0.242857 |
| 48          | deux         | 62.30816 | 62.42245 | 0.114286 |
| 49          | esprits      | 62.42245 | 64.73723 | 2.314785 |
| $\mathbf R$ |              | 64.73723 | 65.73569 | 0.998458 |
| 50          | ces          | 65.73569 | 66.08399 | 0.348299 |
| 51          | miroirs      | 66.08399 | 66.75737 | 0.673379 |
| 52          | jumeaux.     | 66.75737 | 68.17379 | 1.416417 |

Figure 10: Tableau montrant les données de la couche 4 (mots) pour « La Mort des amants » de Babx

Il y a très peu de pauses dans les vers : dans la première partie du sonnet, avant la charnière, il n'y a que de petits pauses aux vers 3 et 4, et une pause plus longue au vers 8, « Dans nos deux esprits, ces miroirs jumeaux ». Le mot « esprit » est sensiblement rallongé, ce qui a pour effet de retarder la césure ; quand, enfin, on arrive à la césure, cette pause est poignante, créant un effet de syncope. Bien qu'il ne soit pas possible de bien saisir cette syncope dans le tableau ci-dessus, ces données

aident à voir le mécanisme des rapports entre texte et musique. Il est clair que ce dernier vers du deuxième quatrain représente l'apogée de la chanson, et sur le plan poétique et sur le plan musical, anticipant la charnière et l'intermède musical qui la suit.

Quant aux syllabes, on remarque que dans cette chanson, Babx a tendance à rallonger la cinquième et la dixième syllabe du vers, ce qui est important à double titre. Tout d'abord, cette technique interprétative ramène la métrique de Baudelaire au premier plan, mais elle souligne certains mots clés dans le texte, tels « profonds », « tombeaux », « lumières », « jumeaux ». Ces données soutiennent les thèmes du poème « La Mort des amants » entrés dans la base de données du projet. Pourtant, quand la mélodie se détourne de ce motif métrique cette hiérarchie de thèmes est bouleversée. Par exemple, dans le vers 4, « Écloses pour nous », Babx rallonge aussi la deuxième syllabe, accordant un poids égal aux mots « écloses » et « nous » qui s'accordent, grâce à l'assonance partielle des voyelles. En soulignant le mot « éclose » et en lui accordant une dimension personnelle, rapportant à « nous », Babx met l'emphase sur les idées de potentialité et de fécondité qui sont évoquées de manière plus hésitante dans le poème de Baudelaire, et qui, dans la mise en musique de Debussy, restent cachées jusqu'aux derniers mesures.

Passant aux tercets, on remarque que, contrairement à Debussy, Babx ne varie pas beaucoup les dynamiques : quoiqu'il y ait de claires ondulations, il n'y a pas de grands pleins et de grands déliés dans la forme d'ondes.

#### FIGURE 11

Figure 11 : Capture d'écran du marquage dans Sonic Visualiser des vers 5 à 7 de « La Mort des amants » de Babx

Toute ondulation dans la forme d'onde vient de la technique vocale particulière que Babx utilise dans la chanson entière, qui consiste à faire un crescendo et puis un diminuendo pour chaque syllabe accentuée. Après une brève pause de 2.15 seconds, la chanson continue avec la répétition du premier quatrain. Sans aucun intermède Babx incorpore ces paroles répétées, de telle façon que la chanson retourne à la case de départ. Malgré son apparente fidélité à la versification, en entretenant la position de la charnière, ces paroles « additionnelles » perturbent la structure binaire du sonnet et, par le fait même, présentent une perspective différente sur l'interaction des thèmes de l'amour, de la mort, et du salut qui sont au cœur du poème de Baudelaire.

#### **Conclusions et propositions**

Le Baudelaire Song Project est toujours en progrès, mais les résultats démontrent déjà que le développement à travers le temps des « performances » de Baudelaire en musique correspond à ces trois « étapes » d'évolution que nous proposons au début de cet article. La méthodologie est maintenant fixe, et, comme nous l'avons démontré ici, nous permet d'affiner les analyses de chaque chanson ou mélodie de manière bien profonde. Nous acceptons, tout de même qu'il reste encore des moyens pour adapter ou pour développer ce processus pour l'analyse des mises en musique d'autres poèmes du corpus (surtout les poèmes en prose et des mises en musique de Baudelaire dans d'autres langues que le français), et, éventuellement, de tester le même processus dans le contexte d'autres poètes. Nous acceptons qu'il y ait toujours des mises en musique qui ne correspondront pas exactement aux trois étapes de développement de la performance chantée, mais la confirmation de la fiabilité de notre méthodologie reste sur la capacité d'identifier les points de divergence des traits principaux de ces trois périodes de la réception baudelairienne. Nous acceptons également qu'il y a des lacunes dans cette analyse ; surtout, que la méthodologie ne prend pas en compte les changements mélodiques comme, par exemple, les motifs chromatiques dans « La Mort des amants » de Debussy qui soutiennent la métaphore des miroirs et d'échanges qui est évoquée dans le deuxième quatrain. Dans le cas de Debussy, ces motifs mélodiques ont été étudiés de manière très détaillée par des spécialistes en musicologie tels que Katherine Bergeron (Bergeron, 1994) et Matthew Brown (Brown, 2005), et dans le domaine des études musicolittéraires, par Helen Abbott (Abbott, 2012), dont la recherche de cette dernière sur « La Mort des amants » a été fondatrice. Pour tirer quelques conclusions préliminaires des motifs mélodiques en se servant des outils numériques il faudra utiliser des Vamp Plugins pour Sonic Visualiser, tels que MELODIA (Salmon and Gomez, 2012) qui permettent de tracer de manière linéaire la forme mélodique de la musique. Cependant, quant à la musique polyphonique, la technologie pour l'analyse de ton et de mélodie est toujours à l'état embryonnaire. Quand il y aura des moyens plus fiables pour séparer la voix de l'accompagnement cette méthodologie pour l'analyse numérique de la chanson aurait la possibilité de remplacer les analyses traditionnelles de la chanson. Pour l'instant et en vue des circonstances actuelles de la technologie de l'analyse audio, cette méthodologie numérique donne une perspective nouvelle sur ces mélodies bien étudiées, et facilite aussi l'analyse des mises en musiques peu connues.

La manière numérique d'analyser les mises en musique de la poésie, détaillée dans cet article, pourrait ouvrir la voie à d'autres projets culturels qui considéreraient les rapports du texte et de la musique dans la chanson, dans les chansons d'un genre quelconque, ou dans les reprises d'une chanson par différents interprètes. Si Debussy constate que « les musiciens qui ne comprennent rien aux vers ne devraient pas mettre en musique. Ils ne peuvent que les gâcher » (Debussy, 1911), il faut quand même reconnaître que chaque mise en musique représente une compréhension différente du poème ; la méthodologie du Baudelaire Song Project nous invite à mettre de côté nos préjugés personnels et à saisir l'idée qu'il n'y a pas de lecture « correcte » d'un poème, car il n'y a que des lectures différentes — chaque compositeur choisit d'accorder une importance différente à certains aspects du texte poétique et du texte musical. C'est en analysant les multiples éléments d'une mise en musique, à travers les données extraites des logiciels tels que Sonic Visualiser, Audacity, et Excel, qu'on comprend jusqu'à quel point la « parité » devrait être un principe essentiel de l'étude du lien entre texte et musique dans la chanson. Cette emphase sur la parité des éléments constitutifs de la chanson au niveau de l'analyse révèle, à son tour, que les résultats de l'analyse eux-mêmes ne sont pas fondés sur une interprétation « égale » du texte poétique et du texte musical. La méthodologie numérique détaillée dans cet article permet, par contre, de voir en détail pour la première fois les négociations subtiles entre poésie et musique, à plusieurs échelles et à travers un corpus étendu.

#### **Remerciements**

Le projet de recherche présenté dans cet article est financé par une subvention généreuse du Arts and Humanities Research Council du Royaume Uni (AH/M008940/1) Nous remercions l'organisation AHRC d'avoir permis cette recherche par leur soutien financier et pratique.

This article presents research funded by the Arts and Humanities Research Council (grant ref : AH/M008940/1). We thank the AHRC for making this research possible.

## **Références**

[Abbott 2012] Abbott, H. *Parisian Intersections: Baudelaire's Legacy to Composers*. Peter Lang. Oxford (2012)

[Agawu 1992] Agawu, K. 'Theory and Practice in the Analysis of the Nineteenth-Century "Lied"', *Music Analysis* 11:1 (1992) 3–36

[Babx 2015] Babin, D. (Babx). *Cristal automatique #1*. Apparu 22 juin 2015. BisonBison. B00Y1HLUDY. 1 compact disc

[Baudelaire 1975] Baudelaire, C. *Œuvres complètes.* (2 vols). Vol I. ed. C. Pichois. Gallimard (Bibliothèque de la Pléiade) (1975)

[Baudelaire 1976] Baudeaire, C. *Œuvres complètes.* (2 vols). Vol II. ed. C. Pichois. Gallimard (Bibliothèque de la Pléiade) (1976)

[Bergeron, 1994] Bergeron, K 'The Echo, the Cry, the Death of Lovers', *19th-Century Music*, 18:2 (1994): 136–151

[Bernstein 1998] Bernstein, C. *Close Listening: Poetry and the Performed Word*. Oxford University Press. Oxford, New York (1998)

[Bevan 2011] "La Mort des amants" (vocal performance). By Mary Bevan and Sholto Kynoch. Recorded, Oxford, 2011. On Cinq poèmes de Baudelaire. No label. Compact disc.

[Brown 2005] Brown, M. *Explaining Tonality: Schenkerian Theory and Beyond*. University of Rochester Press. Rochester, NY (2005)

[Cannam et al 2010] Cannam, C., Landone, C. and Sandler, M. Sonic Visualiser: "An Open Source Application for Viewing, Analysing, and Annotating Music Audio Files", Proceedings of the ACM Multimedia International Conference, Florence, Italy, 2010

[Clement 2012] Clement, T. "Distant Listening: On Data Visualisations and Noise in the Digital Humanities", Text Tools for the Arts. *Digital Studies / Le champ numérique*, 3.2 (2012).

[Cook 2011] Cook, N. *Beyond the Score: Music as Performance*. Oxford University Press. Oxford, New York (2011)

[Debussy 1911] Debussy, C. "Entretien" Musica, (1911)

[Dubiau 2007] Dubiau, M. 'Discours poétique et discours musical : interférences, lectures interprétatives, *Champs du signe* 24 (2008) 11–72

[Moretti 2013] Moretti, F. *Distant Reading*. Verso. London, New York (2013)

[Joubert 2008] Joubert, Muriel, "'Recueillement': de Baudelaire à Claude Debussy, Louis Vierne et Jean-Yves Malmasson, les entrelacs du lointain et du proche", *Aspects de la mélodie française, edited by Gérard Streletski*. Symétrie. Lyon (2008), 111–73

[Salamon and Gomez 2012] Salamon, J. and Gómez, E. ["Melody Extraction from Polyphonic](http://mtg.upf.edu/node/2436)  [Music Signals using Pitch Contour Characteristics"](http://mtg.upf.edu/node/2436), *IEEE Transactions on Audio, Speech and Language Processing*, 20(6) (2012):1759-1770